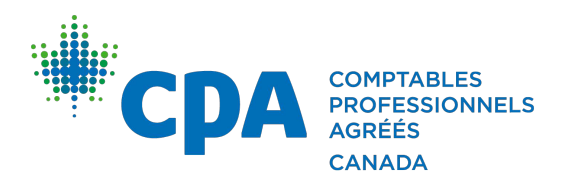

# **Processus d'autorisation des représentants : améliorations à l'ARC**

L'Agence du revenu du Canada (ARC) prévoit apporter en février 2020 les modifications suivantes à son processus d'autorisation des représentants pour les particuliers.

# *ACCÈS HORS LIGNE : par téléphone, par écrit et en personne*

L'ARC introduit un nouveau formulaire, AUT-01, qui remplacera les formulaires actuels T1013, RC59 et NR95. Conçu pour ceux qui préfèrent toujours ou qui doivent communiquer avec l'ARC hors ligne, le formulaire AUT-01 peut être acheminé à l'ARC seulement par la poste ou par télécopieur.

Si vous avez déjà obtenu une autorisation en ligne, ne soumettez pas de formulaire AUT-01. L'ARC traitera en effet toutes les demandes d'autorisation qu'elle recevra comme de nouvelles demandes qui annulent d'éventuelles demandes antérieures visant le même représentant. Par conséquent, celui-ci perdra son accès en ligne s'il achemine le formulaire AUT-01.

# *ACCÈS EN LIGNE : deux options*

L'ARC offrira deux options en ligne pour l'autorisation de représentants.

# *Option 1 – Logiciel de préparation de déclarations T1*

Après l'adoption des modifications projetées, les professionnels en exercice qui utilisent un logiciel de préparation de déclarations T1 constateront que la version électronique actuelle du formulaire T1013 n'existe plus. Lorsqu'ils auront transmis une demande d'autorisation par voie électronique au moyen d'un logiciel, celui-ci générera une page que le client devra remplir et signer. Vous pourrez transmettre cette demande d'autorisation à l'ARC par voie électronique, à partir du logiciel, et vous devrez en garder soit l'original papier, soit une version électronique pendant six ans.

# *Option 2 – Portail Représenter un client*

Un nouveau processus d'autorisation pour les particuliers analogue au [processus](https://www.canada.ca/fr/agence-revenu/services/impot/autorisation-representant/comment.html) actuel pour les [entreprises](https://www.canada.ca/fr/agence-revenu/services/impot/autorisation-representant/comment.html) sera ajouté au portail Représenter un client. Le professionnel en exercice ayant un code d'identification de représentant (ID Rep) devra ouvrir une session dans Représenter un client et imprimer une page à faire signer au client et à télécharger dans le portail. Le recours à cette option ne nécessite pas l'utilisation d'un logiciel de préparation de déclarations T1.

# **Autres changements importants**

- Pour les comptes dans lesquels est indiquée une adresse « aux soins de », les autorisations soumises par voie électronique au moyen d'un logiciel ne seront plus refusées.
- Les codes à barres sur les autorisations ne seront plus utilisés.
- Les autorisations en vigueur auprès de l'ARC ne seront plus annulées à la suite du décès du contribuable.

Pour récapituler, ces changements entreront en vigueur en février 2020. Comme les autorisations existantes demeureront valides, il n'est pas nécessaire de soumettre de nouveau formulaire.